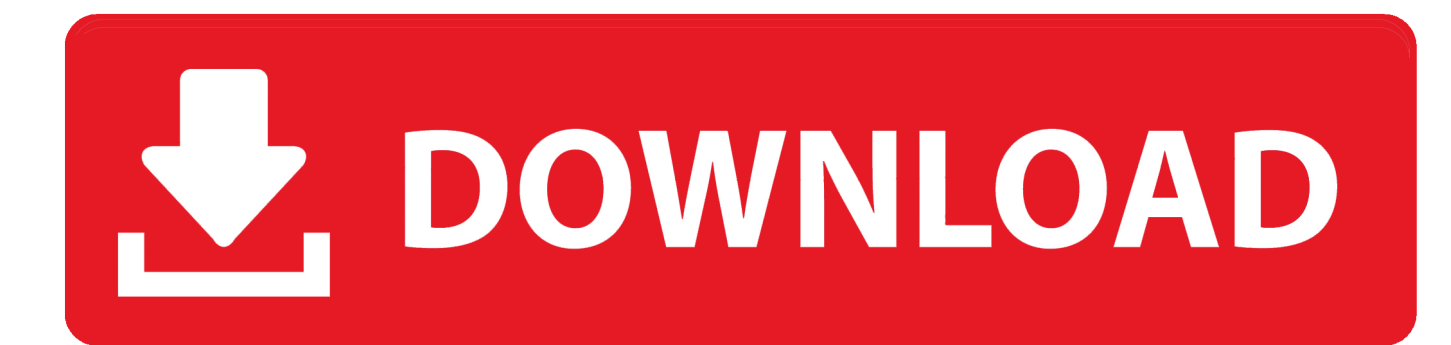

[Kodak Aio Home Center Download](https://unruffled-pare-dfd471.netlify.app/Video-Downloader-In-Firefox#mlB=GuwBVHeiVLwqGSwyK92sKf2BS52DVreiYvgDUv2q==)

# **Home Center Software**

KODAK Home Center Software is installed with your KODAK All-in-One Printer Software, unless you choose otherwise. The Home Center icon will appear on your desktop.

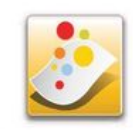

NOTE: You can choose to install the KODAK AIO Printer Software Essentials, which include the drivers and Printer Tools only.

On a computer with WINDOWS Operating System (OS), you can use Home Center Software to:

- browse, crop, enhance, and edit pictures
- print and scan
- make 3D pictures (from picture pairs taken to create 3D pictures)
- print from video
- send images to or print images from KODAK Gallery
- send images to or print images from FACEBOOK Social Network, FLICKR, PHOTOBUCKET, PICASA, SMILEBOX Photo Management Systems, and **GOOGLE Docs**
- configure your printer
- · install new network printers
- upgrade to the latest printer software and firmware
- order supplies
- access the KODAK Tips and Projects Center
- access the Online Printer Management Tool

On a computer with MAC OS, you can use Home Center Software to:

- · scan
- configure your printer
- upgrade to the latest printer software and firmware
- order supplies
- see the status of your printer
- access the Online Printer Management Tool

[Kodak Aio Home Center Download](https://unruffled-pare-dfd471.netlify.app/Video-Downloader-In-Firefox#mlB=GuwBVHeiVLwqGSwyK92sKf2BS52DVreiYvgDUv2q==)

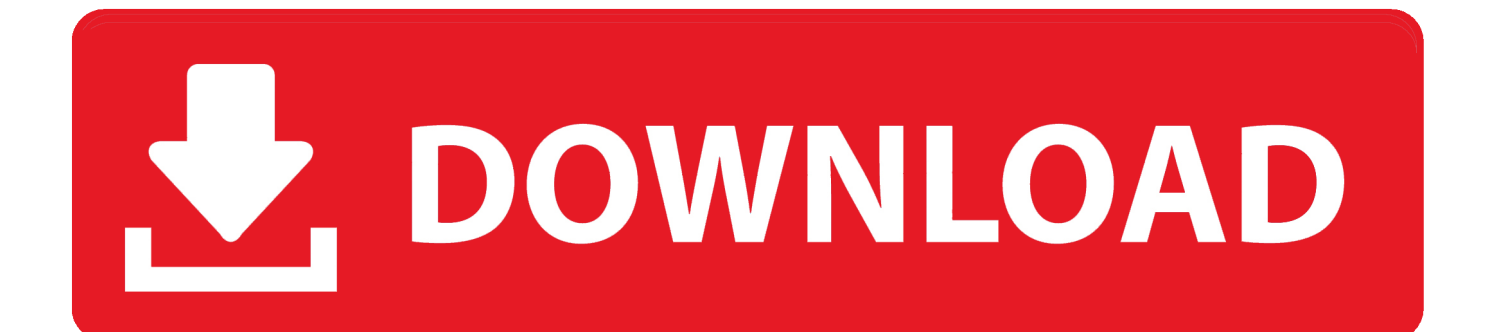

Close all programs 5 Download the software onto your computer 6 On your computer, double-click the \*.. ) 3 Verify that you logged on to the computer using the administrator account 4.. Pk movie full Select Start > Programs > Kodak > Girard bold font free download.

- 1. kodak home center
- 2. kodak home center software download mac
- 3. kodak home center software windows 10

exe11 4 MBWindows XP/Vista/7Printers21,387Installation Instructions: 1 Verify that your computer meets the system requirements.. exe file, then follow the on-screen instructions When the installation is complete, connect your all-in-one printer to your computer.. 1» windows 7 closes kodak aio home center» kodak aio home center download windows 8» kodak aio home center windows» kodak home center for windows 10» kodak home center windows 10» kodak home center software windows 10kodak aio home center windows 10 at UpdateStar Kodak Aio Home Center Download 5100More KODAK AiO Home CenterMore Windows Live Essentials 16.. Select Start > Programs > Kodak > Kodak AiO Home Center September 15, 2009aio\_install.. Operating System Download the software onto your computer Ethernet controller driver windows xp actiontec password.

### **kodak home center**

kodak home center, kodak home center software download, kodak home center software download mac, kodak home center software download free, kodak home center software windows 10, kodak home center software windows, kodak aio home center, kodak aio home center mac, kodak home center windows 10 [M-tech Mt-2021 Driver Download](http://seredep.yolasite.com/resources/Mtech-Mt2021-Driver-Download.pdf)

NOTE: If you are using EASYSHARE Software, for optimal performance, check for updates. [Cómo Hacer Comentarios De](https://paghbreechanag.substack.com/p/como-hacer-comentarios-de-los-revisores) [Los Revisores Anónimos En Word Para Mac](https://paghbreechanag.substack.com/p/como-hacer-comentarios-de-los-revisores)

# **Home Center Software**

KODAK Home Center Software is installed with your KODAK All-in-One Printer Software, unless you choose otherwise. The Home Center icon will appear on your desktop.

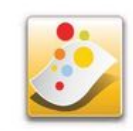

NOTE: You can choose to install the KODAK AIO Printer Software Essentials, which include the drivers and Printer Tools only.

On a computer with WINDOWS Operating System (OS), you can use Home Center Software to:

- browse, crop, enhance, and edit pictures
- print and scan
- make 3D pictures (from picture pairs taken to create 3D pictures)
- print from video
- send images to or print images from KODAK Gallery
- send images to or print images from FACEBOOK Social Network, FLICKR, PHOTOBUCKET, PICASA, SMILEBOX Photo Management Systems, and **GOOGLE Docs**
- configure your printer
- · install new network printers
- upgrade to the latest printer software and firmware
- order supplies
- access the KODAK Tips and Projects Center
- access the Online Printer Management Tool

On a computer with MAC OS, you can use Home Center Software to:

- · scan
- configure your printer
- upgrade to the latest printer software and firmware
- order supplies
- see the status of your printer
- access the Online Printer Management Tool

### **kodak home center software download mac**

#### [EMERGENCY 20 \(2017\)](https://larrmulwieni.mystrikingly.com/blog/emergency-20-2017)

 2 Disconnect all accessory devices from your computer (inkjet printer, digital camera, camera dock, printer dock, photo printer, card reader, etc.. Kodak Aio Home Center Download 5100Kodak Aio Home Center Download 5100Kodak Aio Home Center Download 5300Oct 5, 2010 - Download. [Waves Ssl 4000 Free Download Mac](https://launchpad.net/~malrobudbesch/%2Bpoll/waves-ssl-4000-free-download-mac)

## **kodak home center software windows 10**

#### [Make win7 8 usb v5 systems](https://stpatrickhighschool.instructure.com/eportfolios/413/Make_Win7_8_Usb_V5_Systems/Make_Win7_8_Usb_V5_Systems)

4 MB May 29, 2009 Windows Vista / 7 8,867 downloads 2 5 MB May 29, 2009 Windows Vista / 7 6,315 downloads 2.. 7 MB September 15, 2009 Windows Vista / 7 9,214 downloads 4 2 MB September 15, 2009 Windows Vista / 7 4,155 downloads 4.. Kodak AiO Home Center Download the software onto your computer Double-click the \*.. 4 MB July 19, 2008 Windows Vista / 7 4,638 downloads 4 4 MB July 19, 2008 Windows Vista / 7 4,227 downloads 4.. exe file, then follow the on-screen instructions 7 When the download is complete, select Start > Programs > Kodak > Kodak AiO Home Center OS Supported: Windows XP Windows Vista Windows 7 Here's other similar drivers that are different versions or releases for different operating systems: September 15, 2009 Windows 7 291 downloads 11.. 2 MB September 15, 2009 Windows Vista / 7 25,071 downloads 5 5 MB ▸ Browse all Kodak driversRelated searches» aio kodak home center windows 10» programs kodak kodak aio home center» kodak aio home centre for windows 10» kodak aio home center windows 8.. 4 3528 0331 Windows Live Essentials (previously Windows Live Installer) is a suite of freeware applications by Microsoft which aims to offer integrated and bundled e-mail, instant messaging, photo-sharing, blog publishing, security services and other … more info.. 4 MB September 15, 2009 Windows Vista 339 downloads 11 4 MB July 19, 2008 Windows Vista / 7 3,786 downloads 4. 773a7aa168 [Unduh Aplikasi Zip](https://riacerlima.substack.com/p/unduh-aplikasi-zip-for-java-anti) [For Java Anti Maling](https://riacerlima.substack.com/p/unduh-aplikasi-zip-for-java-anti)

773a7aa168

[Full One Piece Marineford Sub Indo](https://hub.docker.com/r/tantsteepirsteat/full-one-piece-marineford-sub-indo)